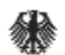

Bundesnetzagentur

# **Definitionen für Betreiber von Gasversorgungsnetzen**

#### **Anlage K2**

zur Festlegung der Vorgaben zur Durchführung der Kostenprüfung zur Bestimmung des Ausgangsniveaus der Betreiber von Gasversorgungsnetzen i.S.d. § 3 Nr. 6 EnWG für die dritte Regulierungsperiode nach § 6 Abs. 1 ARegV

> vom ##

## **Definitionen zum Erhebungsbogen für Betreiber von Gasversorgungsnetzen**

#### **Vorbemerkungen**

Die nachfolgenden Definitionen liegen den Daten zugrunde, die in den Tabellenblättern des Erhebungsbogens enthalten sind. Der Erhebungsbogen ist Bestandteil des Anhangs zum Bericht nach § 6 Abs. 1 S. 2 ARegV i.V.m. § 28 GasNEV und muss der Bundesnetzagentur zur Bestimmung des Ausgangsniveaus für die dritte Regulierungsperiode der Anreizregulierung unter Verwendung einer auf der Internetseite der Bundesnetzagentur bereitgestellten XLSX-Datei übermittelt werden.

Definiert werden lediglich ausgewählte Positionen des Erhebungsbogens. **Positionen, deren Bedeutung sich bereits aus der hergebrachten betriebswirtschaftlichen, handelsrechtlichen und kostenrechnerischen Terminologie erschließen, werden nicht definiert**. Somit entfällt ein Großteil der Erläuterungen für Positionen in den jeweiligen Tabellenblättern. . Wie die Tabellenblätter des Erhebungsbogens auszufüllen sind, wird in Anlage K1 erläutert.

Von besonderer Bedeutung sind die Veränderungen in den handelsrechtlichen und kalkulatorischen Wertansätzen genehmigter Investitionsbudgets und Investitionsmaßnahmen, deren Genehmigungsdauer über den 31.12.2017 hinaus geht, Kosten, die in Zusammenhang Kostenwälzung der Marktgebietsumstellung stehen und Kosten, die im Rahmen der Kostenwälzung für Biogas nach § 20b GasNEV in Ansatz gebracht wurden.

Die Nummerierung der Definitionen entspricht der des Erhebungsbogens.

### Tabellenblätter "B\_Bilanz", "B1\_Hinzu\_Kürz", "B2\_RSt\_Spiegel"

Relevant sind grundsätzlich die handelsrechtlich bzw. die nach den Vorschriften des EnWG ausgewiesenen Bilanzwerte für das Gesamtunternehmen, der Sparten und der Tätigkeitsbereiche innerhalb der Sparte Gas. Die Darstellung von Rückstellungen ist im Tabellenblatt "B2\_RSt\_Spiegel" vollständig vorzunehmen, da feste Verknüpfungen zum Tabellenblatt "B\_Bilanz" existieren.

Über vorzunehmende Hinzurechnungen und Kürzungen kann, sofern sachlich geboten, von den handelsrechtlichen Wertansätzen zu den kalkulatorisch relevanten Wertansätzen je Vermögens- und Kapitalposition übergeleitet werden. Solche Hinzurechnungen und Kürzungen sind zwingend im Tabellenblatt "B1\_Hinzu\_Kürz" vorzunehmen, da feste Verknüpfungen zum Tabellenblatt "B\_Bilanz" existieren.

Zudem erfolgt die Bereinigung der Wertansätze je Vermögens- und Kapitalposition um die Sachverhalte "genehmigte Investitionsbudgets, die nicht bis zum 31.12.2007 befristet sind", "Kostenwälzung für Biogas" zur Darstellung des der kalkulatorischen Eigenkapitalverzinsung gem. GasNEV unterliegenden Wertansatzes je Vermögens- und Kapitalposition.

Für informatorische Zwecke sind zudem je Vermögens- und Kapitalposition die Wertansätze darzustellen, die auf die Einrichtung bzw. den Betrieb einer Handelsplattform gem. § 12 GasNZV und die, die auf die Kostenwälzung in Zusammenhang mit der Marktraumumstellung entfallen.

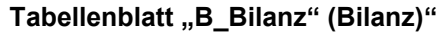

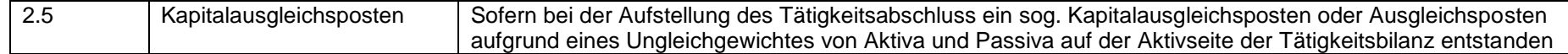

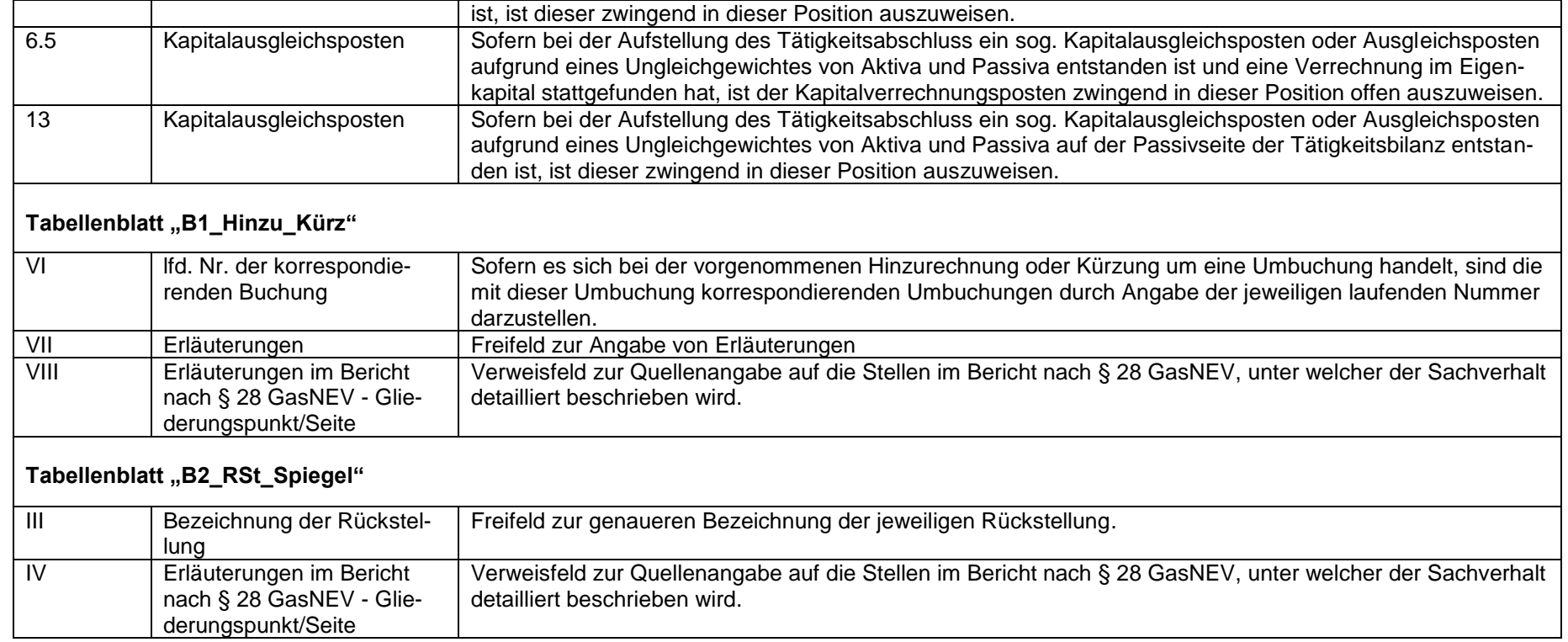

### Tabellenblätter "C\_GuV", "C1\_Sonstiges", "C2\_Hinzu\_Kürz", "C3\_ÜLR\_PZK", "C4\_Treibenergie", "C5\_KOLA"

Relevant sind grundsätzlich die handelsrechtlich bzw. die nach den Vorschriften des EnWG ausgewiesenen Werte der Gewinn- und Verlustrechnung für das Gesamtunternehmen, der Sparten und der Tätigkeitsbereiche innerhalb der Sparte Gas. Hinsichtlich des Detaillierungsgrades sind entsprechend den Vorgaben die Angaben auf der Detailebene eines Betriebsabrechnungsbogens zu machen.

Sofern die Auffangpositionen "Sonstiges" verwendet werden, sind die Angaben vollständig im Tabellenblatt "C1\_Sonstiges" vorzunehmen, da feste Verknüpfungen zum Tabellenblatt "C\_GuV" bestehen.

Über vorzunehmende Hinzurechnungen und Kürzungen kann, sofern sachlich geboten, von den handelsrechtlichen Werteansätzen zu den kalkulatorisch relevanten Wertansätzen je Aufwands-, Erlös- oder Ertragsposition übergeleitet werden. Solche Hinzurechnungen und Kürzungen sind zwingend im Tabellenblatt "C2\_Hinzu\_Kürz" vorzunehmen, da feste Verknüpfungen zum Tabellenblatt "C\_GuV" existieren.

Zur Darstellung der im Geschäftsjahr angefallenen dauerhaft nicht beeinflussbaren Kostenanteile gem. § 11 Abs. 2 Nr. 9 ARegV werden diese separat je Kos-

tenart in einer Spalte dargestellt. Die Eintragungen dieser Kostenanteile sind zwingend im Tabellenblatt "C3 ÜLR\_PZK" vorzunehmen, da feste Verknüpfungen zum Tabellenblatt "C GuV" bestehen.

Zur Darstellung der im Geschäftsjahr angefallenen volatilen Kostenanteile gem. § 11 Abs. 5 ARegV werden diese separat ie Kostenart in einer Spalte dargestellt. Die Eintragungen der dieser Kostenanteile sind zwingend im Tabellenblatt "C4\_Treibenergie" vorzunehmen, da feste Verknüpfungen zum Tabellenblatt "C\_GuV" bestehen.

Zur Darstellung der im Geschäftsjahr angefallenen Kosten für Lastflusszusagen als volatile Kostenanteile gem. § 11 Abs. 5 ARegV (Festlegung BK9-11/606 und BK9-14/606) werden diese Kosten separat je Kostenart in einer Spalte dargestellt. Die Eintragungen der dieser Kostenanteile sind zwingend im Tabellenblatt "C5\_KOLA" vorzunehmen, da feste Verknüpfungen zum Tabellenblatt "C\_GuV" bestehen.

Zudem erfolgt die Bereinigung der Wertansätze je Position um die Sachverhalte "genehmigte Investitionsbudgets, die nicht bis zum 31.12.2007 befristet sind". "Kostenwälzung für Biogas" und "Kostenwälzung für die Marktraumumstellung" zur Darstellung der kalkulatorischen Kosten gem. GasNEV.

Für informatorische Zwecke sind zudem je Position die Wertansätze darstellen, die auf die Einrichtung bzw. den Betrieb einer Handelsplattform gem. § 12 GasNZV, für die Messung sowie für den Messstellenbetrieb entfallen.

#### Tabellenblatt ..C1 Sonstiges"

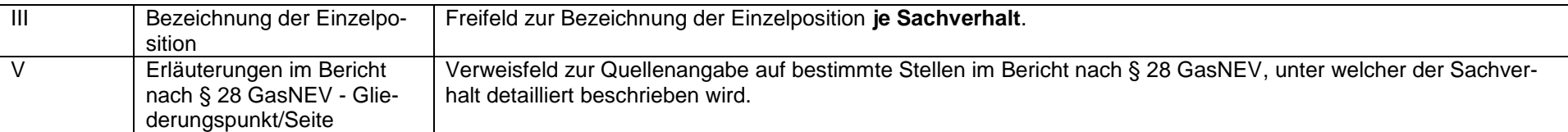

#### Tabellenblatt "C<sub>2</sub> Hinzu Kürz"

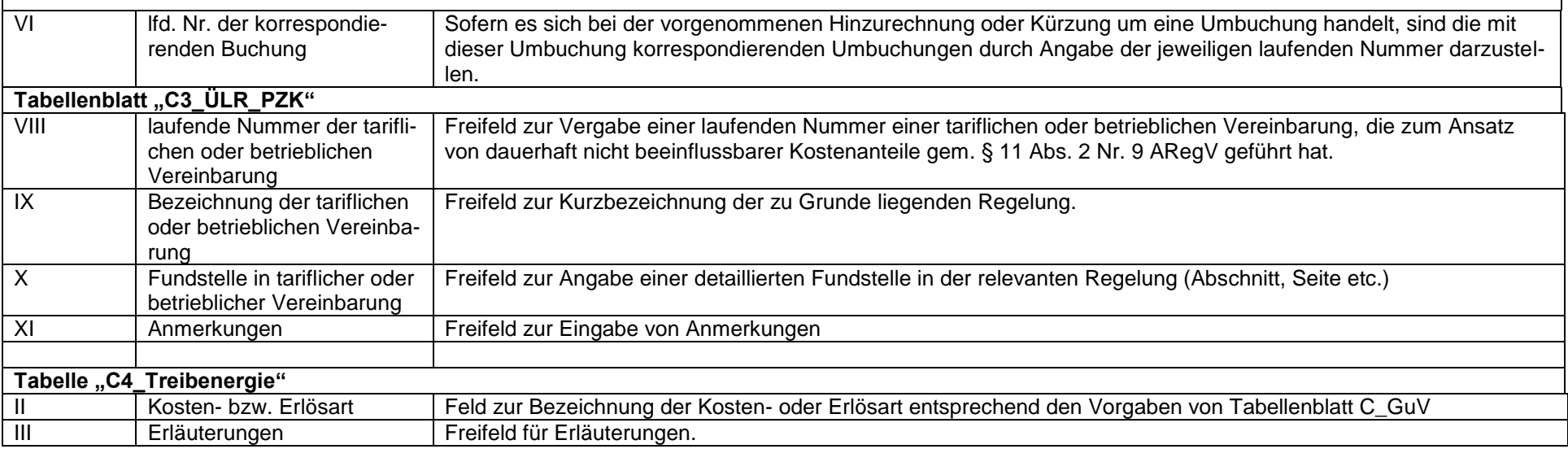

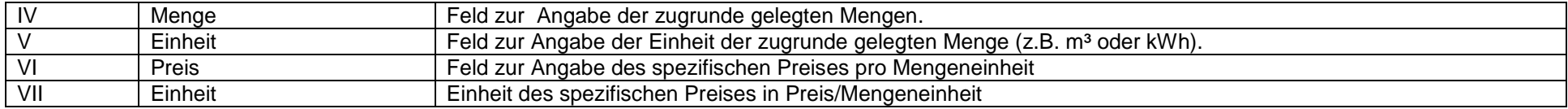

#### Tabellenblatt "D\_SAV"

Das Tabellenblatt dient zur Erfassung des kalkulatorischen Sachanlagevermögens. Es wurde eine dynamische Struktur anstatt einer starren Struktur gewählt. Hinsichtlich der Erfassung können mehrere Eintragungen je Jahresscheibe und je Anlagengruppen gemacht werden. Grundlage für die Bewertung des kalkulatorischen Sachanlagevermögens sind die Anschaffungs-/Herstellungskosten zum 31.12.2015, die von Anschaffungs-/Herstellungskosten zum 31.12.2010 hergeleitet werden. Dabei werden zwischenzeitige Veränderungen aufgrund von Netzübergängen, andere Zu- und Abgänge und Hinzurechnungen und Kürzungen berücksichtigt.

Zudem erfolgt die Bereinigung der Anschaffungs-/Herstellungskosten zum 31.12.2015 um die Sachverhalte "genehmigte Investitionsbudgets, die nicht bis zum 31.12.2007 befristet sind", "Kostenwälzung für Biogas".. Die Abfrage der Ansätze für die Sachverhalte "Betrieb einer Handelsplattform" und "Kostenwälzung für die Marktraumumstellung" erfolgt aus informatorischen Gründen.

Für die Jahre ab 2004 ist die Angabe und Verwendung einer individuell gewählten Nutzungsdauer möglich, sofern diese sich innerhalbe der Anlage 1 zur Gas-NEV vorgegebenen Bandbreite befindet. § 6 Abs. 5 S. 2 GasNEV ist dabei zwingend anzuwenden.

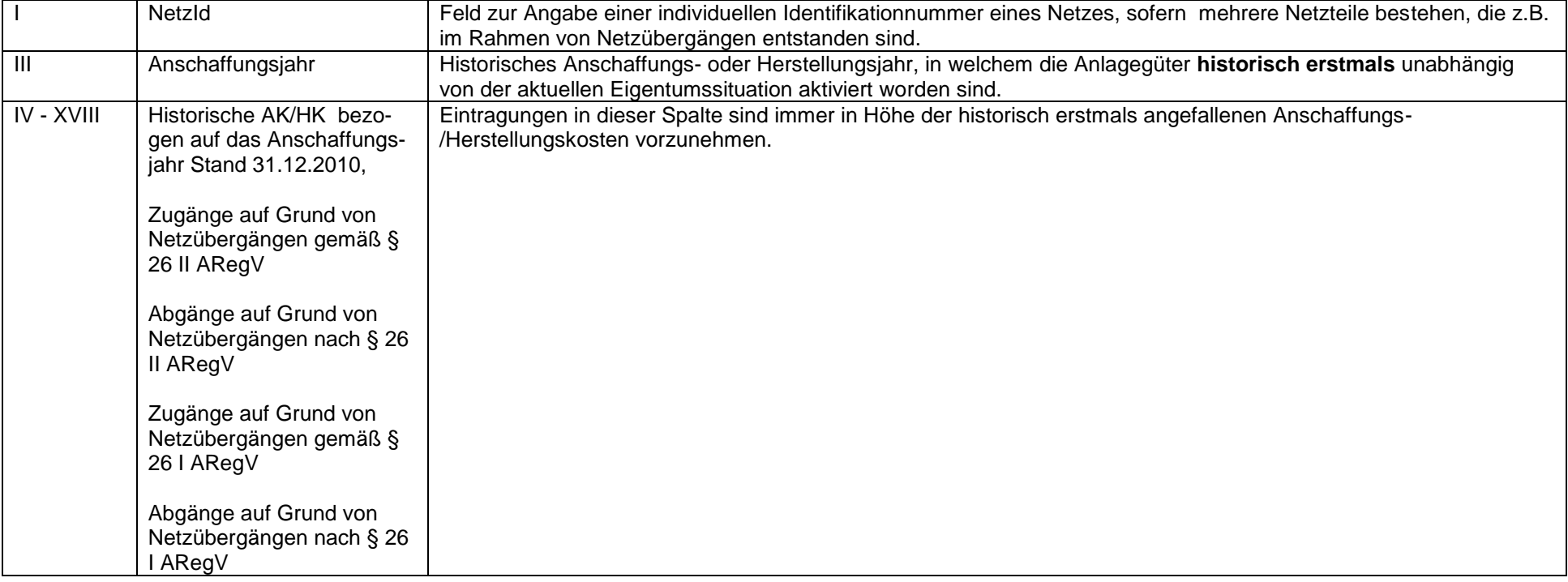

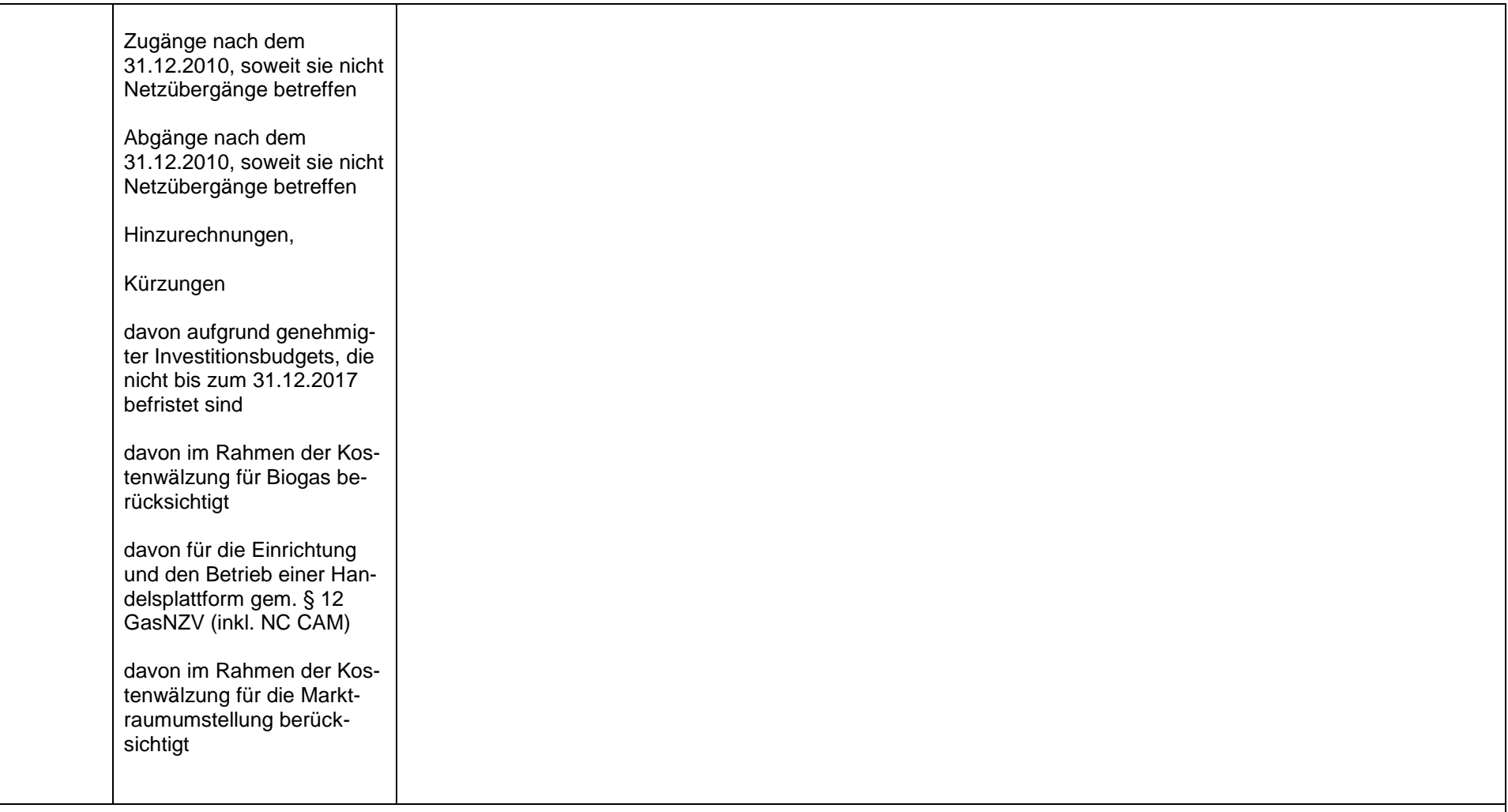

### Tabellenblatt "D2\_BKZ\_NAKB"

Bei dem kalkulatorischen Ansatz von Baukostenzuschüssen und Netzanschlusskostenbeiträgen gem. § 9 GasNEV ist das Tabellenblatt auszufüllen. Baukostenzuschüsse und Netzanschlusskostenbeiträge sind dabei getrennt je Zugangsjahr mit ihrem historischen Zugangswert und ihrem jährlichen auf das Geschäftsjahr 2015 bezogenen Auflösungsbetrag anzusetzen. Sofern sich in Zusammenhang mit Netzübergängen diesbezüglich Veränderungen ergeben haben, sind diese in den entsprechenden Spalten gesondert anzugeben.

#### Tabellenblatt "E\_CF\_Rechnung"

Für das Geschäftsjahr 2015 ist bezogen auf den Tätigkeitsbereich "Gasverteilung/Gasfernleitung" zur Darstellung von Zahlungsströmen eine Cash-Flow-Rechnung vorzunehmen. Dies ist jeweils monatsbezogen durchzuführen. Dabei sind alle liquiditätswirksamen Ein- und Auszahlungen zu erfassen.

#### Tabellenblatt "F\_Darlehensspiegel"

Zur Darstellung der Entwicklung der bilanzierten Verbindlichkeiten ist der Darlehensspiegel für das Gesamtunternehmen und den Tätigkeitsbereich Gasverteilung/Gasfernleitung auszufüllen.

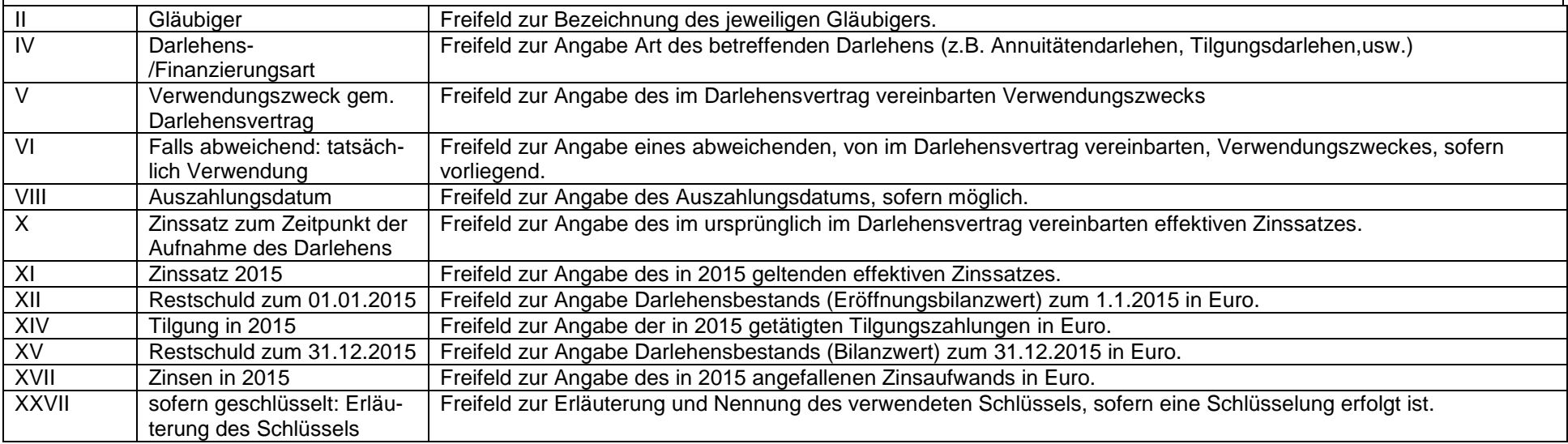